Ontrack EasyRecovery Enterprise 10.1.0.1 (32 bit 64 bit) Crack

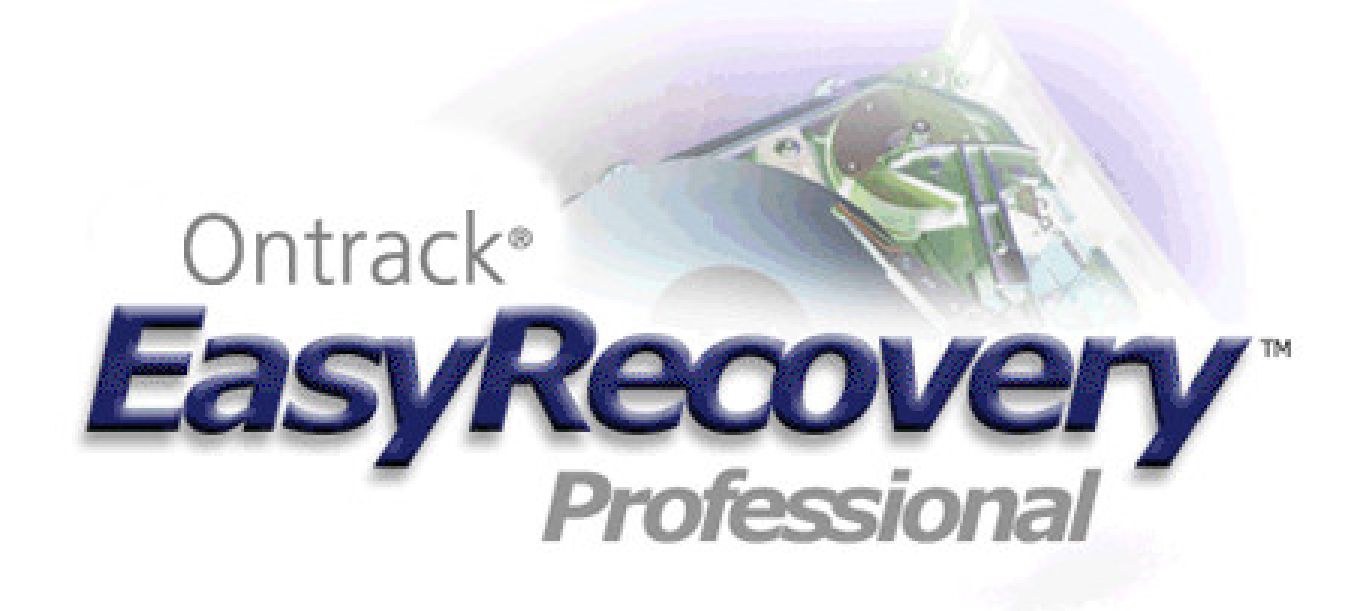

**DOWNLOAD:** <https://byltly.com/2irbqy>

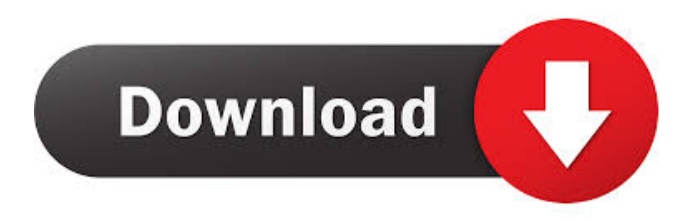

 сервер-программа-администратор-easyrecovery для файлового резервирования в windows track them for free! Trackers have ways of tracking down stolen accounts and assets, tracking down people, finding out what you're doing online, and catching you in the act. There are good and bad ways of using these tools, but the bad ones can really make it hard for you to do your online business. Fortunately, as long as you use safe means to use them, they can be used to help you out rather than hinder you. So, what are the best ways of using trackers? You will want to use your best judgment and test before using any trackers. If you are going to be using an online-based business, you are going to want to make sure you can log-off and clear out your browser cache without any problems. 2. Use a Virtual Private Network (VPN) It is a good idea to use a VPN when you are using trackers for your business. VPNs will encrypt your internet connection, and also get you around any IP blocking that might be put in

place. Most VPNs are a little more expensive than just using the internet, but it is well worth the money if you are going to be doing a lot of business online. 3. Use a Secure Email Service This is a crucial part of any online business. While using a VPN may encrypt your internet connection, it will still be possible for someone to hack your email. A secure email service, on the other hand, can ensure that no one can hack your email account. We recommend using a service such as ProtonMail.com. This service is completely free and will also ensure that your email remains encrypted even if your internet connection is not secure. 4. Use a Trusted Security Certificate A trusted security certificate will help ensure that the site you are visiting has not been altered in any way. It will also ensure that you are not visiting malicious websites. Be sure that any website you are using has a trusted security certificate from a trusted service provider, such as StartSSL.com. 5. Install a Tracking Blocker You will also want to install a 82157476af

> [Condusiv SSDkeeper Professional Home Server 2.0.52](http://ofdice.yolasite.com/resources/Condusiv-SSDkeeper-Professional-Home-Server-2052.pdf) [Adobe Bridge CC 2020 v10.0.0.124 Windows crack](http://cthulazin.yolasite.com/resources/Adobe-Bridge-CC-2020-v1000124-Windows-crack.pdf) [elfbot ng 4.5 9 crack evolution of 11](http://pabarrolp.yolasite.com/resources/elfbot-ng-45-9-crack-evolution-of-11.pdf)